## Unbenannt.notebook

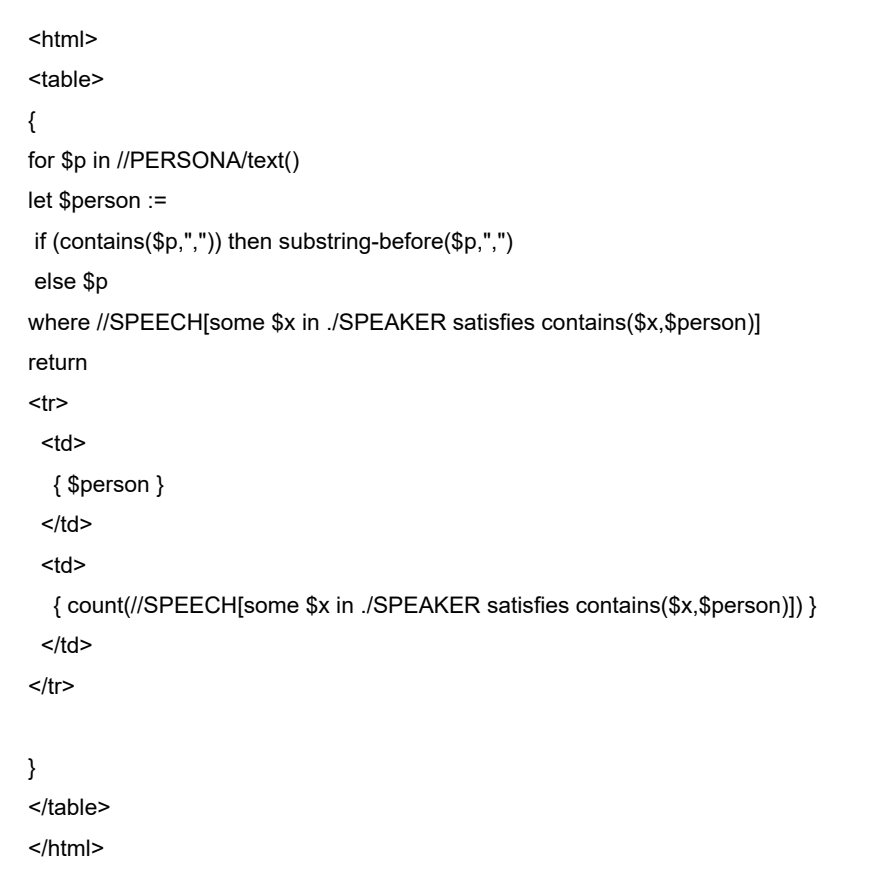